# **MANUAL DEL TUTOR** PLANEACIÓN Y PROGRAMACIÓN ACADEMICA 2019\_01

**Los tutores con sus alumnos deben seleccionar EE que les interesa inscribir el próximo periodo.**

**Al seleccionar estas quedan registradas en el SIP**

**La suma de las EE seleccionadas será utiliza como referencia para para elaborar la oferta de EE para la Preinscripción.**

**La información que se refleja en SIP está actualizada a:**

**1. Inscripción al periodo actual febrero- julio 2018 denominado 2018\_51**

**2. Las calificaciones obtenidas y registradas en SIIU incluidas las del periodo agosto 2017-enero 2019 denominado 2018\_01**

Dudas y sugerencias escribir a: Ragueb Chain R. [rchain@uv.mx](mailto:rchain@uv.mx) Carlos Garcia T. [cgarciagl@Gmail.com](mailto:cgarciagl@Gmail.com)

### **PROCEDIMIENTO**

## **Para seleccionar EE que se recomienda inscribir y cursar el periodo 2019\_01**

**1.**El tutor ingresa al Portal MIUV accede a la opción **SIT**

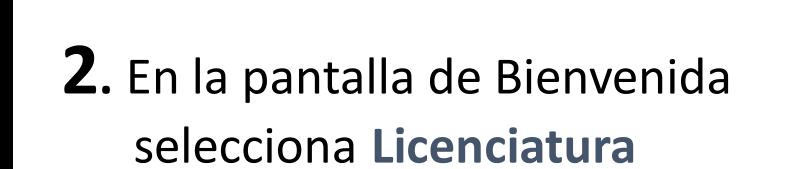

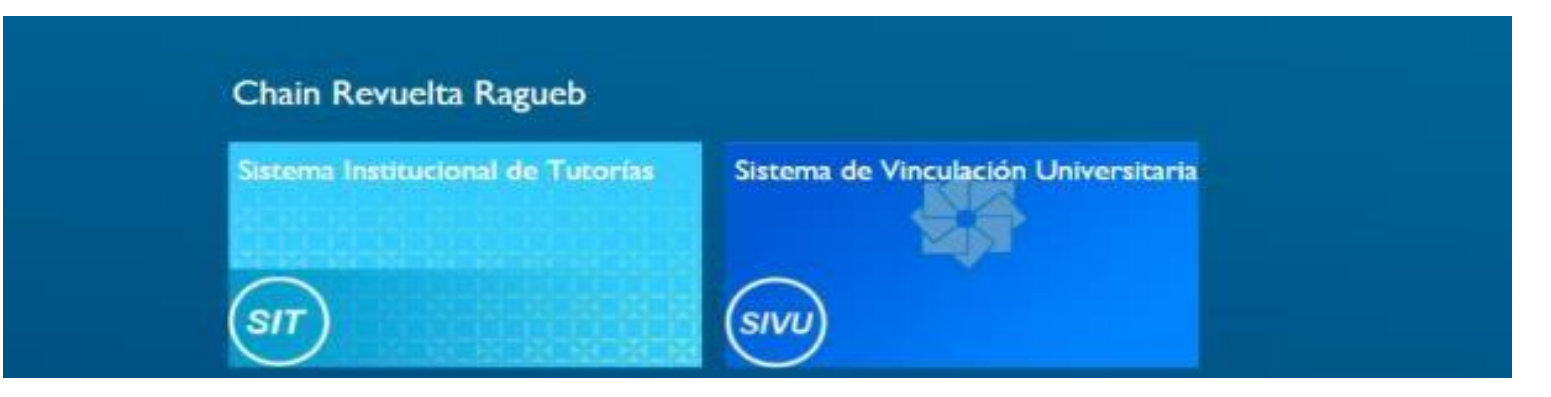

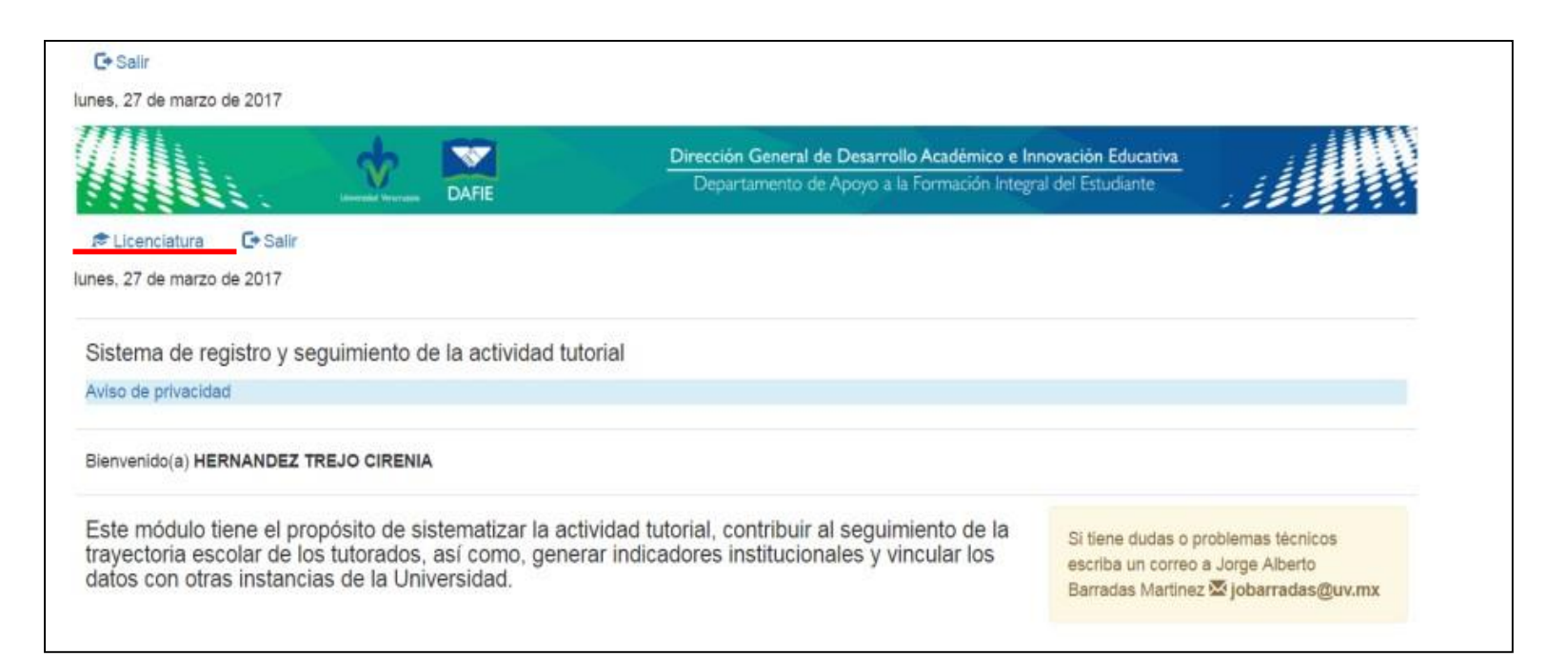

**3.** Se presenta la pantalla de opciones del tutor, ahí selecciona **Mis tutorados**

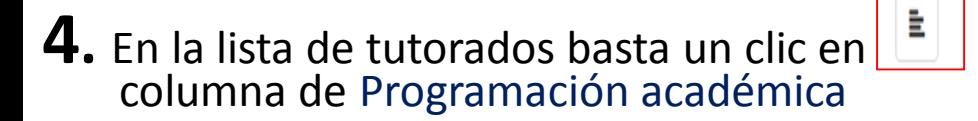

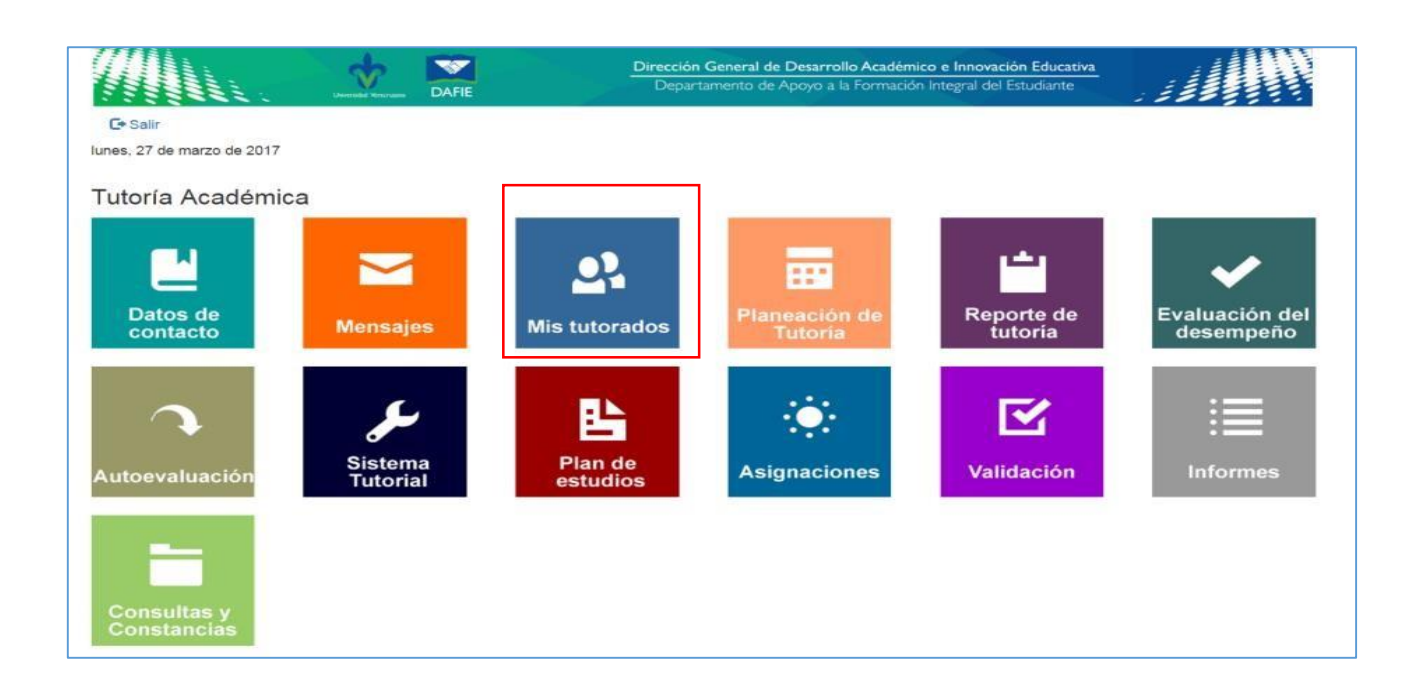

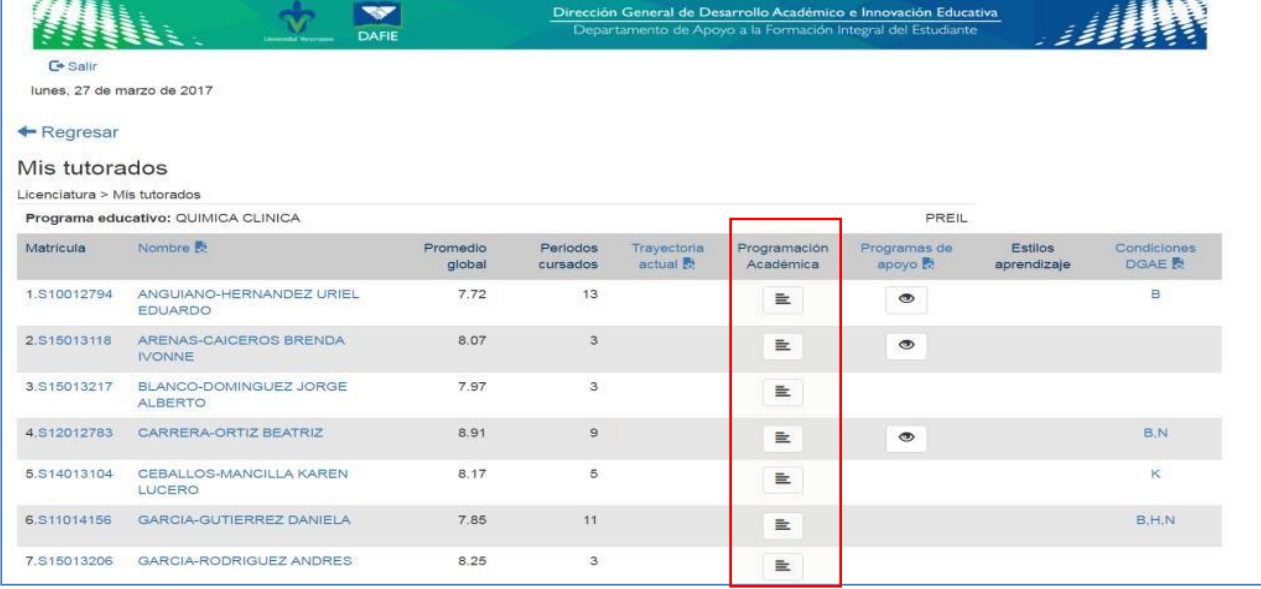

**5**. Se presenta el Plan de estudios coloreado con los registros escolares del alumno

1.Las EE promovidas son

- 2. Las EE que cursa son
- 3. Las EE que no ha cursado son

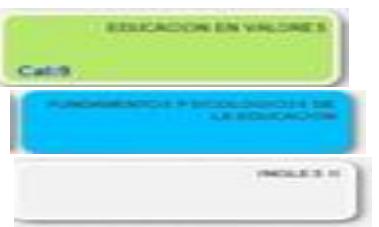

Las EE tienen un **marco** que indica la oportunidad en que se promovíó, se cursa o no se ha cursado

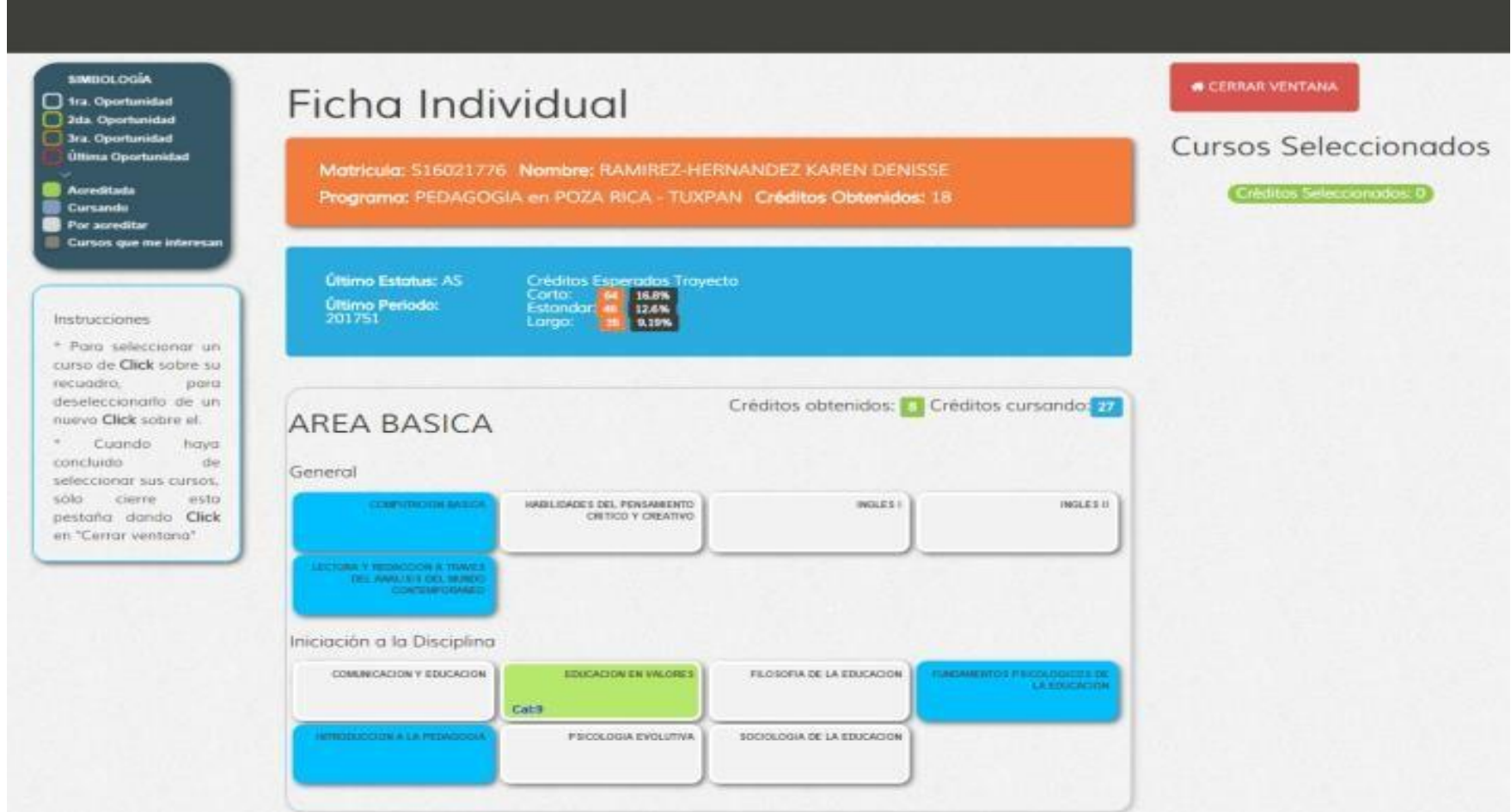

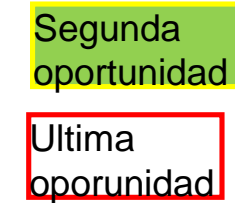

oportunidad

Primera

**6**. Para seleccionar las EE que se recomienda cursar en el periodo agosto 2018 enero 2019 (**2019-01**)

Con un **Clic** en una experiencia no cursada, será colocada como curso seleccionado. cambiará de color a gris obscuro

#### **PLANEA UV**

### Universidad Veracruzana

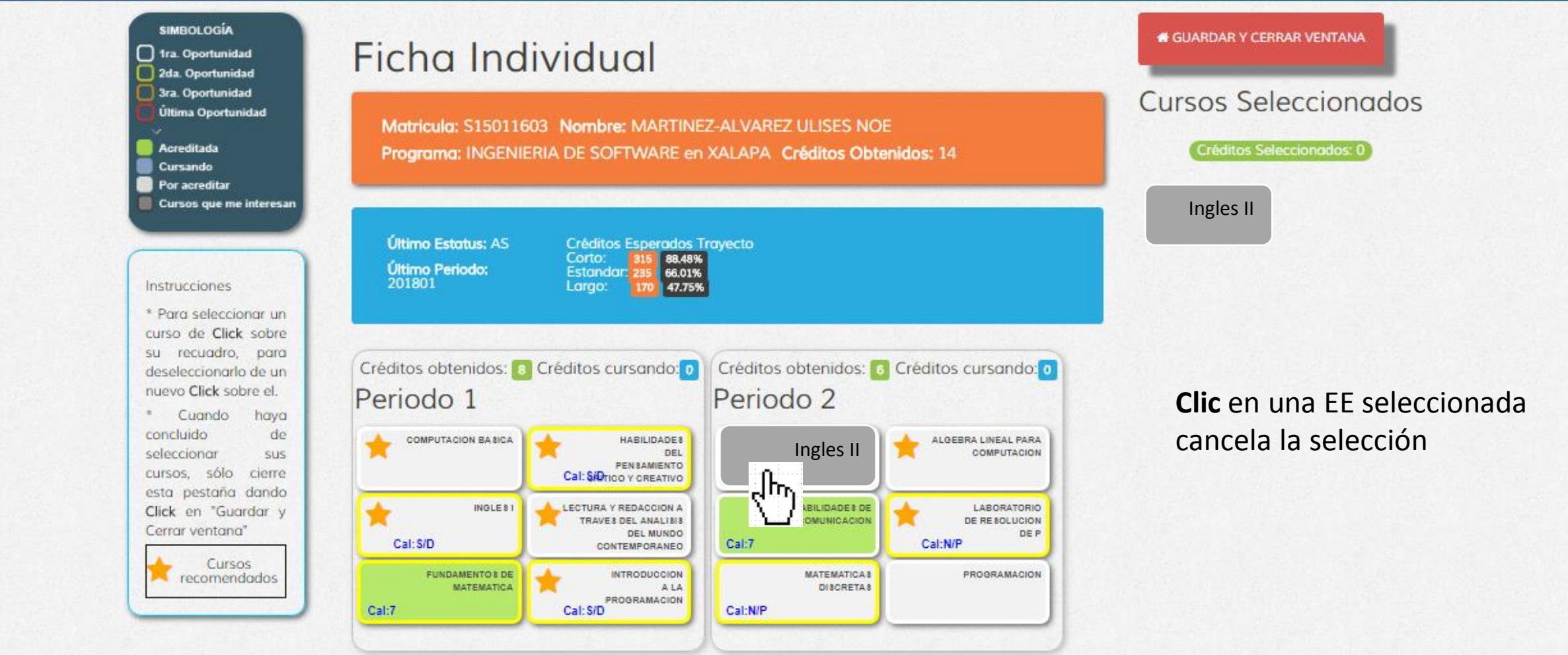

- Las EE seleccionadas aparecerán en gris obscuro a la derecha de la ficha
- Un Curso no podrá ser seleccionado si el prerrequisito no se ha promovido
- Clic en una EE seleccionada cancela la selección **Clic** en salir **PLANEA UV** guarda las Universidad Veracruzana selecciones realizadas**SIMBOLOGÍA** *<del>A</del> GUARDAR Y CERRAR VENTANA* Ficha Individual 1ra. Oportunidad 2da. Oportunidad 3ra. Oportunidad Cursos Seleccionados **Última Oportunidad** Matricula: S15011603 Nombre: MARTINEZ-ALVAREZ ULISES NOE Botón Verde Acreditada Programa: INGENIERIA DE SOFTWARE en XALAPA Créditos Obtenidos: 14 Créditos Seleccionados: I **Cursando** Por acreditar suma el numero Cursos que me interesan Ingles II yyyyyy de créditods **Último Estatus: AS** Créditos Esperados Travecto Corto: 88.48% Último Periodo: Estandar: 235 66.01% 201801 Instrucciones Largo: 47.75% xxxxxxx \* Para seleccionar un curso de Click sobre su recuadro, para Créditos obtenidos: 8 Créditos cursando: 0 Créditos obtenidos: C Créditos cursando: O deseleccionarlo de un nuevo Click sobre el. Periodo 1 Periodo 2 \* Cuando haya concluido de **COMPUTACION BA 8ICA** HABILIDADES Ingles II ALGEBRA LINEAL PARA seleccionar sus DEI COMPUTACION PENSAMIENTO ᠷᢔᠩ cursos, sólo cierre Cal: SADTICO Y CREATIVO esta pestaña dando LECTURA Y REDACCION A DE& DE LABORATORIO INGLES1 Click en "Guardar y TRAVE & DEL ANALISIS DE RESOLUCION Cerrar ventana" DEL MUNDO **DEP** Cal: S/D Cal:7 Cal:N/P CONTEMPORANEO Cursos recomendados **FUNDAMENTO 8 DE INTRODUCCION** MATEMATICAS PROGRAMACION **MATEMATICA** ALA DISCRETAS PROGRAMACION Cal: S/D Cal:N/P Cal:7